## *Summer Teaching Program in Environmental Chemistry Computational Chemistry Laboratory Worksheet*

# **Using Spartan to Investigate the Molecular Properties of Atmospherically Relevant Greenhouse Gases**

*Last modified: June 17, 2014*

#### **1. Geometry optimization**

(a) Perform the optimization of the geometry of each molecule as described in the lab manual and enter the calculated values of the geometric parameters in the table below.

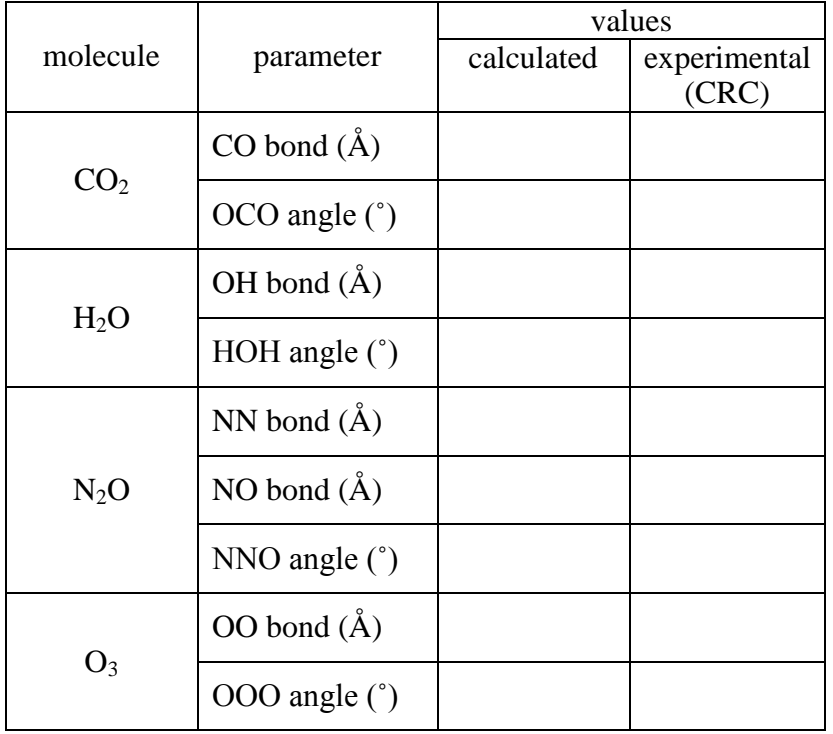

(b) Look up experimental values of the geometric parameters in the online CRC Handbook [\(www.hbcponline.com\)](http://www.hbcpnet.com/) and add them to the table.

(c) Briefly discuss the level of agreement between your calculated geometric parameters and the corresponding experimental values.

## **2. Vibrational analysis**

(a) Perform the computation of the vibrational frequencies of each molecule as described in the lab manual and enter the values in the following table:

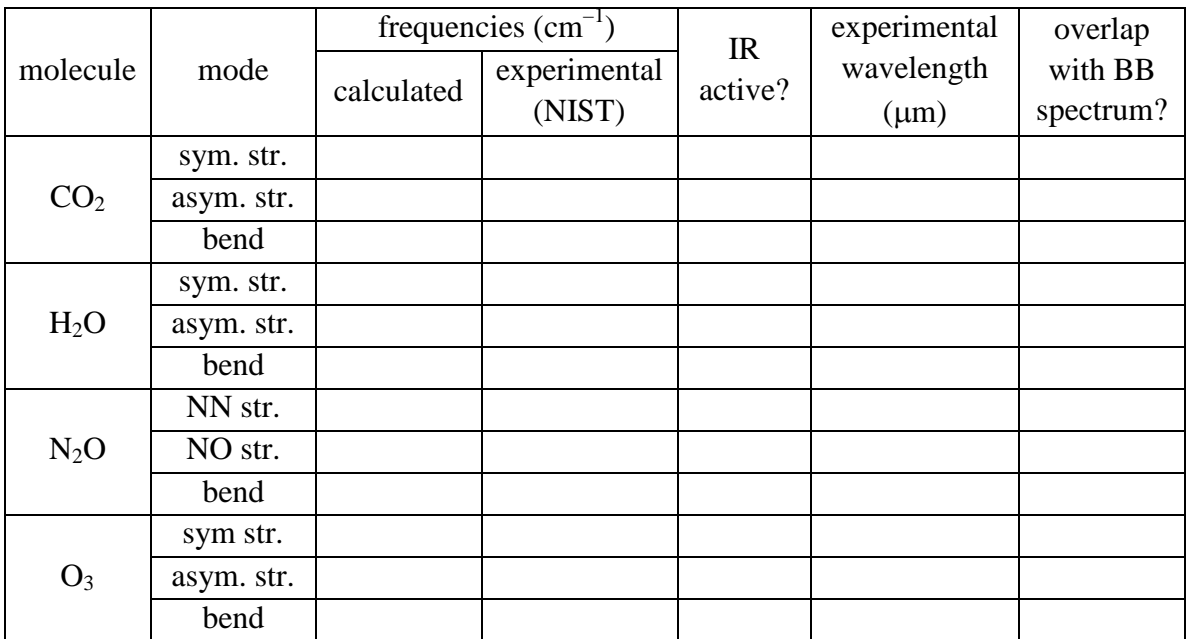

(b) Look up experimental values of the vibrational frequencies in the NIST database (http://webbook.nist.gov/chemistry/form-ser.html) and add them to the table.

(c) Briefly discuss the level of agreement between your calculated vibrational frequencies and the corresponding experimental values.

#### **3. Charge distribution**

Examine the electrostatic potential surface of each molecule to get an idea of how the charge is distributed. In the space below, sketch the molecules and label each atom with partial charges (i.e.,  $\delta^+$  or  $\delta^-$ ). Draw arrows indicating the direction of the bond dipoles. Indicate whether or not the molecule has a net dipole moment.

$$
(a) CO2 \t\t (b) H2O
$$

(c)  $NO_2$  (d)  $O_3$ 

#### **4. Infrared activity**

Animate each of the vibrational modes of your molecule. In the space below, make a sketch of each vibrational mode, using double-headed arrows the relative motion of the atoms for each mode. Indicate which modes are IR active (i.e., change the dipole moment of the molecule) in the vibrational analysis table on p. 2.

(a)  $CO<sub>2</sub>$ 

 $(b)$  H<sub>2</sub>O

 $(c)$  N<sub>2</sub>O

 $(d)$   $O<sub>3</sub>$ 

## **5. Overlap of IR active modes with Earth's blackbody radiation spectrum**

(a) For each IR active mode of each molecule, convert the experimental vibrational frequency in  $cm^{-1}$  to wavelengths in  $\mu$ m, and enter the result in the vibrational analysis table on p. 2.

(b) Compare the wavelengths of the IR active modes with Earth's theoretical blackbody radiation spectrum (found on the last page of the COMPUTATIONAL CHEMISTRY LAB MANUAL). Indicate in the vibrational analysis table on p. 2 which modes absorb radiation at wavelengths that overlap with the theoretical blackbody (BB) spectrum. Do you see evidence of absorption from the modes you identified in the experimentally measured spectrum of radiation leaving the upper atmosphere?